# **Twitter/Facebook**

Auch in den sozialen Netzwerken tummeln sich Piraten. Die Dortmunder Seiten:

Twitter: https://**twitter.com/pp\_dortmund**

Facebook: https://**www.facebook.com/PiPaDortmund**

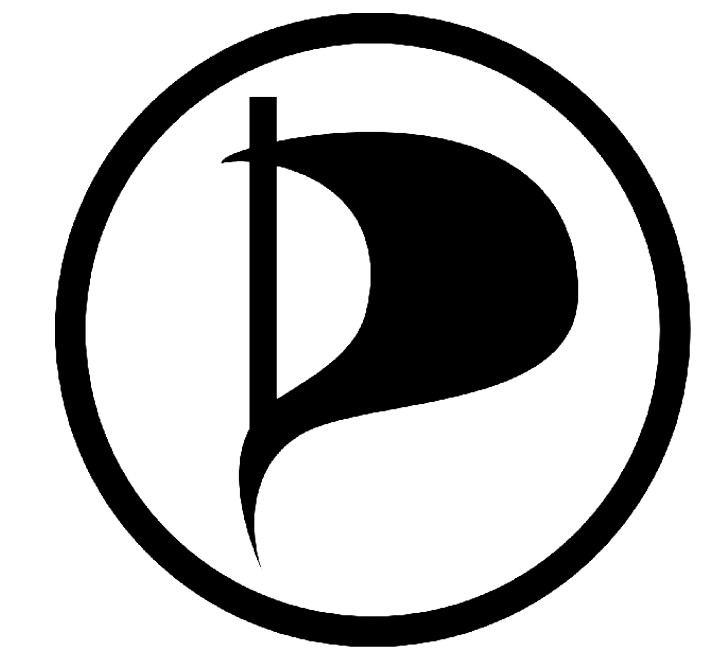

# **Mach mit!**

Nur für Abstimmungen musst du Mitglied der Piratenpartei sein. Bei allen anderen Aktivitäten darf jeder mitmachen. Deine Meinung zählt!

Rückmeldungen zu diesen Infos sind über die Mailingliste Dortmund jederzeit willkommen. Da die Piratenpartei mit 48 € einen recht geringen Jahresbeitrag hat, sind wir auf Spenden angewiesen.

Bankverbindung: Piratenpartei Dortmund, Konto: 643 9019 100, BLZ: 441 600 14 (Volksbank Dortmund)

Verwendungszweck: »Spende an KV Dortmund«, Name, Anschrift

Stand: 2012-05-01 – Änderungen vorbehalten

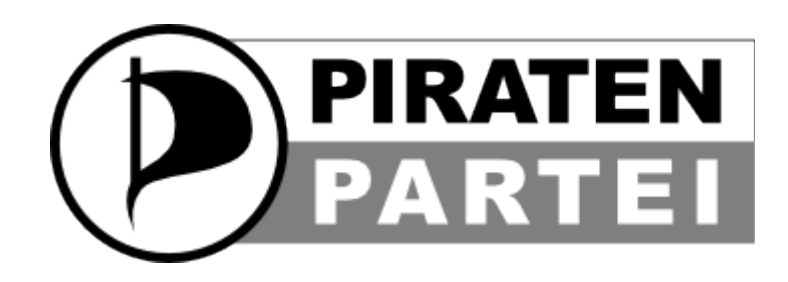

# **Schatzkarte für Neupiraten**

Du willst bei der Piratenpartei mitmachen und fragst dich, wie das geht? Diese Schatzkarte fürs Internet soll dir beim Einstieg helfen. In der Piratenpartei kannst du auf drei Ebenen aktiv werden:

- in bundesweiten Arbeitsgemeinschaften http://**wiki.piratenpartei.de/AG-Liste**
- in Arbeitskreisen des jeweiligen Bundeslandes (hier: NRW) http://**wiki.piratenpartei.de/NRW-Web:Arbeitskreis**
- bei der Piratenpartei vor Ort (hier: Dortmund)

http://**www.piratenpartei-dortmund.de**

Auf allen drei Ebenen werden Beschlüsse von den jeweiligen Parteitagen gefasst (Bundes-, Landes- oder Kreisparteitag). Wer Mitglied der Piratenpartei ist und seinen Beitrag bezahlt hat, ist stimmberechtigt. Alle anderen dürfen »nur« teilnehmen.

Wie du konkret mitmachen kannst? Diese Schatzkarte zeigt dir jede Menge Möglichkeiten, speziell für Dortmund.

# **Stammtische**

Das ist der einfachste Weg, Piraten persönlich kennenzulernen, Fragen zu stellen und zu diskutieren. Hier die aktuelle Übersicht aller Stammtische in Dortmund:

#### https://**wiki.piratenpartei.de/NRW:Dortmund/Stammtische**

Die wichtigsten Stammtische:

- **Innenstadt:** Jeden Mittwoch, 19:30 Uhr, Kulturhaus Taranta Babu, Humboldstraße 44 (am letzten Mittwoch im Monat in der Kaktusfarm, Wilhelmstraße 24 (260 m Fußweg vom Taranta Babu))
- **Aplerbeck:** jeden 3. Dienstag im Monat, 19:30 Uhr, Gaststätte »Zur Taube«, Ostkirchstr. 118
- **Hombruch:** jeden 4. Dienstag im Monat, 19:30 Uhr, Tapas Factory, Harkortstr. 29
- **Scharnhorst:** jeden 1. Dienstag im Monat, 19:30 Uhr, Zur Alten Eiche, Westholz 102
- **Universität:** jeden 1. und 3. Donnerstag im Monat, 18:30 Uhr, Sonnendeck, Vogelpothsweg 74
- **Mengede:** jeden 2. Dienstag im Monat, 19:30 Uhr, Rabeneck, Siegburgstraße 29

# **Mailingliste**

Mailinglisten (ML) informieren dich über alle laufenden Aktivitäten und Diskussionen. Bei einer ML registrierst du dich einmalig. Danach erhältst du alle E-Mails dieser ML und kannst auch selbst Mails versenden. Für die Dortmunder ML registrierst du dich hier:

#### http://**service.piratenpartei.de/listinfo/dortmund**

AlleMailinglisten der Piratenpartei Deutschland:

http://**service.piratenpartei.de/listinfo**

# **Sync-Forum**

Wenn du lieber in Foren als in Mailinglisten diskutierst, kannst du dich ergänzend oder alternativ am Sync-Forum anmelden. Es wird ständig mit den Beiträgen der Mailinglisten synchronisiert.

#### http://**news.piratenpartei.de**

# **Piratenwiki**

Im Wiki kann jeder, der sich zuvor angemeldet hat, Inhalte ablegen oder bearbeiten. Es funktioniert nach dem gleichen Prinzip wie die bekannte Wikipedia und

wird oft für Übersichten oder zur Dokumentation von Arbeitsergebnissen genutzt.

http://**wiki.piratenpartei.de/NRW:Dortmund** http://**wiki.piratenpartei.de**

# **Piratenpad**

Textverarbeitung im Internet, mit der mehrere Personen gleichzeitig arbeiten können. Sehr beliebt zum Live-Erstellen von Protokollen, zum Ideensammeln, Aufgabenverteilen und zum Ausarbeiten von Texten aller Art.

https://**dortmund.piratenpad.de** http://**www.piratenpad.de**

#### **Mumble**

Wie eine Telefonkonferenz, nur mit Computern und per Internet. Mumble wird oft zusammen mit einem →Piratenpad verwendet, wenn viele Leute an einem Text arbeiten. Mumble musst du zusätzlich auf deinem Computer installieren.

#### http://**wiki.piratenpartei.de/Mumble**

# **Piraten-Streaming**

Wichtige Ereignisse wie Landes- oder Bundesparteitage kannst du als Live-Stream im Internet verfolgen:

http://**www.piraten-streaming.de**

# **Piraten-Chat**

Die Piratenpartei Deutschland verwendet mehrere IRC-Kanäle auf dem Freenode-Netzwerk (Server: irc.freenode.net). Die wichtigsten sind:

**#piraten-dortmund** – speziell für die Dortmunder Piraten

**#piraten-ahoi** – für Fragen und Probleme. Neulinge willkommen!

**#piratenpartei** – der Hauptkanal als virtueller Dauerstammtisch

# **Liquid Feedback**

Online-Projekt zur Umsetzung der sogenannten Liquid Democracy, das die Piraten zur internen Willensbildung einsetzen. Im LQFB können alle Piraten Anträge stellen, die eine Zeitlang zur Diskussion stehen und zu denen man Änderungsvorschläge und Gegenanträge einbringen kann. Jeder Antrag braucht ein Quorum an Unterstützern, um zur Abstimmung zu kommen. Das soll für eine gewisse Qualität der Anträge sorgen und Unkonstruktives verhindern.

http://**lqfb.piratenpartei.de**